# **Cisco Crosswork Cloud Technical Documentation**

# **Cisco Crosswork Cloud**

Find In Page

O

# ABOUT CROSSWORK CLOUD

[About Crosswork Cloud](https://www.cisco.com/c/en/us/td/docs/cloud-systems-management/crosswork-cloud/qsg/b-cisco-crosswork-cloud-quick-start-guide/m_overview.html) [What's New?](https://www.cisco.com/c/en/us/td/docs/cloud-systems-management/crosswork-cloud/b-crosswork-cloud-release-notes.html#Cisco_Concept.dita_60fa0154-7cd3-4af9-9364-a1200f511b98) [Video Overviews and Data Sheets](https://www.cisco.com/c/en/us/products/cloud-systems-management/crosswork-cloud/index.html#~products) [Case Studies and White Papers](https://www.cisco.com/c/en/us/support/cloud-systems-management/crosswork-network-insights/model.html#Literature) **[Cisco Community](https://community.cisco.com/t5/custom/page/page-id/search?q=crosswork%20cloud&mode=)** [Launch Crosswork Cloud](https://crosswork.cisco.com/)

FAQs

[Crosswork Network Insights](https://community.cisco.com/t5/service-providers-knowledge-base/crosswork-cloud-crosswork-network-insights-faq/ta-p/3792584?dtid=osscdc000283) [Crosswork Traffic Analysis](https://community.cisco.com/t5/service-providers-knowledge-base/crosswork-cloud-crosswork-traffic-analysis-faq/ta-p/4313022) [Crosswork Trust Insights](https://community.cisco.com/t5/service-providers-knowledge-base/crosswork-cloud-crosswork-trust-insights-faq/ta-p/4123963)

# LICENSES AND ORDERING

[Available Subscription Tiers](https://www.cisco.com/c/en/us/td/docs/cloud-systems-management/crosswork-network-automation/b_cisco-crosswork-cloud-user-guide/m_subscription-plan-options.html#Cisco_Concept.dita_54707bca-1512-4214-bcc6-1cbad6d5fbff)

**Ordering** [Directly through AWS](https://www.cisco.com/c/en/us/td/docs/cloud-systems-management/crosswork-network-automation/b_cisco-crosswork-cloud-user-guide/m_purchase-crosswork-cloud.html#Cisco_Task_in_List_GUI.dita_004bd7fe-26da-4d00-bea8-46f5bd5aa773) **[Partner or Reseller](https://www.cisco.com/c/en/us/td/docs/cloud-systems-management/crosswork-network-automation/b_cisco-crosswork-cloud-user-guide/m_purchase-crosswork-cloud.html#Cisco_Task_in_List_GUI.dita_3b9144c3-51c9-4538-9e49-a97038d973e9)** 

**SETUP** 

[Crosswork Cloud Quick Start Guide](https://www.cisco.com/c/en/us/td/docs/cloud-systems-management/crosswork-cloud/qsg/b-cisco-crosswork-cloud-quick-start-guide.html)

[Log In](https://www.cisco.com/c/en/us/td/docs/cloud-systems-management/crosswork-cloud/qsg/b-cisco-crosswork-cloud-quick-start-guide/m-set-up-crosswork-cloud.html#Cisco_Task_in_List_GUI.dita_2cf59ae1-c036-48ab-b4f4-605ea523e2b9) **[Add Users to Crosswork Cloud](https://www.cisco.com/c/en/us/td/docs/cloud-systems-management/crosswork-cloud/qsg/b-cisco-crosswork-cloud-quick-start-guide/m-set-up-crosswork-cloud.html#task_u54_qht_wwb)** [Get Started with Crosswork Network Insights](https://www.cisco.com/c/en/us/td/docs/cloud-systems-management/crosswork-cloud/qsg/b-cisco-crosswork-cloud-quick-start-guide/m_get-started-network-insights.html#preflight-checklist) [Get Started with Crosswork Traffic Analysis](https://www.cisco.com/c/en/us/td/docs/cloud-systems-management/crosswork-cloud/qsg/b-cisco-crosswork-cloud-quick-start-guide/m_get-started-traffic-analysis.html#preflight-checklist2) [Get Started with Crosswork Trust Insights](https://www.cisco.com/c/en/us/td/docs/cloud-systems-management/crosswork-cloud/qsg/b-cisco-crosswork-cloud-quick-start-guide/m-get-started-with-crosswork-cloud-trust-insights.html#concept_ax4_3yg_3xb)

Cisco Crosswork Data Gateway Documentation [Release Notes](https://www.cisco.com/c/en/us/td/docs/net_mgmt/crosswork_data_gateway/6-0-1-Cloud/ReleaseNotes/b-cdg-release-notes-6-0-1-cloud.html) [Installation and Configuration Guide](https://www.cisco.com/c/en/us/td/docs/net_mgmt/crosswork_data_gateway/6-0-1-Cloud/InstallConfigGuide/bk-cdg-6-0-1-installation-configuration-guide-for-cloud/m_requirements.html)

BGPMon (Network Insights has replaced BGPMon) [Migrate Peers from BGPMon](https://www.cisco.com/c/en/us/products/collateral/cloud-systems-management/crosswork-network-automation/ccni-peermon-guide.html)

#### ADMINISTRATION

[Manage Users](https://www.cisco.com/content/en/us/td/docs/cloud-systems-management/crosswork-network-automation/b_cisco-crosswork-cloud-user-guide/m_manage-users.html) [Manage Licensing](https://www.cisco.com/content/en/us/td/docs/cloud-systems-management/crosswork-network-automation/b_cisco-crosswork-cloud-user-guide/m_manage-licensing.html) [Import and Export Configuration Files](https://www.cisco.com/c/en/us/td/docs/cloud-systems-management/crosswork-network-automation/b_cisco-crosswork-cloud-user-guide/m_import-and-export-configuration-files.html) **[View Activity Log](https://www.cisco.com/c/en/us/td/docs/cloud-systems-management/crosswork-network-automation/b_cisco-crosswork-cloud-user-guide/m_view-a-list-of-actions-performed.html#Cisco_Task_in_List_GUI.dita_88855ce8-d4d2-4137-8be4-862b6679a110)** 

# IDENTIFY NETWORK ANOMALIES

[Add Policies to Track Unexpected BGP Advertisements](https://www.cisco.com/c/en/us/td/docs/cloud-systems-management/crosswork-network-automation/b_cisco-crosswork-cloud-user-guide/m_configure-policies-external-routing-analytics.html#crosswork-cloud-network-insights-policies) [Add Policies to Track Relevant Utilization Abnormalities](https://www.cisco.com/c/en/us/td/docs/cloud-systems-management/crosswork-network-automation/b_cisco-crosswork-cloud-user-guide/m_configure-policies-external-routing-analytics.html#crosswork-cloud-traffic-analysis-policies) [Add Policies to Monitor Device Integrity](https://www.cisco.com/c/en/us/td/docs/cloud-systems-management/crosswork-network-automation/b_cisco-crosswork-cloud-user-guide/m_configure-policies-external-routing-analytics.html#crosswork-cloud-trust-policies) [Understand Alarms](https://www.cisco.com/c/en/us/td/docs/cloud-systems-management/crosswork-network-automation/b_cisco-crosswork-cloud-user-guide/m_about-alarms.html) [Alarm Descriptions](https://www.cisco.com/c/en/us/td/docs/cloud-systems-management/crosswork-network-automation/b_cisco-crosswork-cloud-user-guide/m-alarm-descriptions.html#concept_brw_pjv_dyb)

#### ANALYZE ROUTING

Track Relevant Changes to ASNs or Prefixes [Manage Prefixes](https://www.cisco.com/c/en/us/td/docs/cloud-systems-management/crosswork-network-automation/b_cisco-crosswork-cloud-user-guide/m_configure-prefixes-external-routing-analytics.html) **[Monitor ASNs](https://www.cisco.com/c/en/us/td/docs/cloud-systems-management/crosswork-network-automation/b_cisco-crosswork-cloud-user-guide/m_configure-asns-external-routing-analytics.html#id_93443)** [Create Routing Policies](https://www.cisco.com/c/en/us/td/docs/cloud-systems-management/crosswork-network-automation/b_cisco-crosswork-cloud-user-guide/m_configure-policies-external-routing-analytics.html)

Check the Current State of Your Advertisements [Prefix Looking Glass](https://www.cisco.com/c/en/us/td/docs/cloud-systems-management/crosswork-network-automation/b_cisco-crosswork-cloud-user-guide/m_monitor-prefixes.html#Cisco_Concept.dita_ba08fe76-6554-4d70-8340-639ec8366f29) **[ASN Looking Glass](https://www.cisco.com/c/en/us/td/docs/cloud-systems-management/crosswork-network-automation/b_cisco-crosswork-cloud-user-guide/m_monitor-asns.html#Cisco_Concept.dita_9746feda-d530-43c6-95a5-c1cdee205604)** 

Investigate What Led to an Event [Prefix BGP Updates](https://www.cisco.com/c/en/us/td/docs/cloud-systems-management/crosswork-network-automation/b_cisco-crosswork-cloud-user-guide/m_monitor-prefixes.html#Cisco_Concept.dita_b1235a33-6e63-4a0a-a601-b83d37d1bfba) [ASN BGP Updates](https://www.cisco.com/c/en/us/td/docs/cloud-systems-management/crosswork-network-automation/b_cisco-crosswork-cloud-user-guide/m_monitor-asns.html#Cisco_Concept.dita_9746feda-d530-43c6-95a5-c1cdee205604) [Visualize Prefix Paths](https://www.cisco.com/c/en/us/td/docs/cloud-systems-management/crosswork-network-automation/b_cisco-crosswork-cloud-user-guide/m_view-prefix-path-topology.html) **[Get Daily Reports of ASN Changes](https://www.cisco.com/c/en/us/td/docs/cloud-systems-management/crosswork-network-automation/b_cisco-crosswork-cloud-user-guide/m_configure-reports.html)** 

#### VISUALIZE TRAFFIC PATTERNS

[Optimize Overutilized Edge Interfaces](https://www.cisco.com/c/en/us/td/docs/cloud-systems-management/crosswork-network-automation/b_cisco-crosswork-cloud-user-guide/m_optimize_interface_utilization.html#Cisco_Task_in_List_GUI.dita_63c17a25-c0a0-418f-bbb7-054751c6d3e3) [View Interface Capacity](https://www.cisco.com/c/en/us/td/docs/cloud-systems-management/crosswork-network-automation/b_cisco-crosswork-cloud-user-guide/m_traffic-drilldown.html) **[Visually Compare Traffic](https://www.cisco.com/c/en/us/td/docs/cloud-systems-management/crosswork-network-automation/b_cisco-crosswork-cloud-user-guide/m_compare-traffic.html#Cisco_Task_in_List_GUI.dita_43430349-fab2-4ca7-a86e-6323357c24e4)** [Find Prospective Peers](https://www.cisco.com/c/en/us/td/docs/cloud-systems-management/crosswork-network-automation/b_cisco-crosswork-cloud-user-guide/m_peer-prospecting.html#Cisco_Concept.dita_02563b10-cc44-4e36-8576-f874d8224142) [Monitor Relevant Utilization Abnormalities \(Traffic Analysis Policies\)](https://www.cisco.com/c/en/us/td/docs/cloud-systems-management/crosswork-network-automation/b_cisco-crosswork-cloud-user-guide/m_configure-policies-external-routing-analytics.html#crosswork-cloud-traffic-analysis-policies)

#### MONITOR DEVICE INTEGRITY

[Verify Software and View Runtime Signature Analytics](https://www.cisco.com/c/en/us/td/docs/cloud-systems-management/crosswork-network-automation/b_cisco-crosswork-cloud-user-guide/m_monitor-devices.html#id_131461) [Verify Hardware Inventory](https://www.cisco.com/content/en/us/td/docs/cloud-systems-management/crosswork-network-automation/b_cisco-crosswork-cloud-user-guide/m_monitor-devices.html#Cisco_Task_in_List_GUI.dita_e86bc0e8-17b2-45db-8b01-f002bc0f2508) [View Historical Changes Observed in Systems](https://www.cisco.com/content/en/us/td/docs/cloud-systems-management/crosswork-network-automation/b_cisco-crosswork-cloud-user-guide/m_monitor-devices.html#id_131463) [Compare Device Configurations](https://www.cisco.com/c/en/us/td/docs/cloud-systems-management/crosswork-network-automation/b_cisco-crosswork-cloud-user-guide/m_compare-devices.html) [Monitor Device Integrity \(Trust Insights Policies\)](https://www.cisco.com/c/en/us/td/docs/cloud-systems-management/crosswork-network-automation/b_cisco-crosswork-cloud-user-guide/m_compare-devices.html)

# MANAGE DATA COLLECTION

[Cisco Crosswork Data Gateway Overview](https://www.cisco.com/c/en/us/td/docs/net_mgmt/crosswork_data_gateway/6-0-1-Cloud/InstallConfigGuide/bk-cdg-6-0-1-installation-configuration-guide-for-cloud/m_cdg_overview_cloud.html#id_131278) [Manage Crosswork Data Gateway](https://www.cisco.com/content/en/us/td/docs/cloud-systems-management/crosswork-network-automation/b_cisco-crosswork-cloud-user-guide/m_configure-crosswork-data-gateways.html) [Troubleshoot Crosswork Data Gateway Connectivity](https://www.cisco.com/c/en/us/td/docs/cloud-systems-management/crosswork-cloud/qsg/b-cisco-crosswork-cloud-quick-start-guide/m-troubleshoot-crosswork-cloud.html#Cisco_Task_in_List_GUI.dita_9152cfbe-2e56-40be-9a3b-b8dd33cb332f)

Cisco Crosswork Data Gateway Documentation [Release Notes](https://www.cisco.com/c/en/us/td/docs/net_mgmt/crosswork_data_gateway/6-0-1-Cloud/ReleaseNotes/b-cdg-release-notes-6-0-1-cloud.html) [Installation and Configuration Guide](https://www.cisco.com/c/en/us/td/docs/net_mgmt/crosswork_data_gateway/6-0-1-Cloud/InstallConfigGuide/bk-cdg-6-0-1-installation-configuration-guide-for-cloud/m_requirements.html)

[Help and Documentation \(must be logged into Crosswork Cloud\)](https://crosswork.cisco.com/#/help/api) [Cisco Developer Hub](https://community.cisco.com/?profile.language=en)

USER SUPPORT

[Create a Service Request](https://www.cisco.com/c/en/us/support/docs/cloud-systems-management/crosswork-network-insights/217745-create-a-crosswork-network-insights-tru.html) [User Account Issues](https://www.cisco.com/c/en/us/support/docs/cloud-systems-management/crosswork-network-insights/217733-triage-user-account-issues-with-crosswor.html)

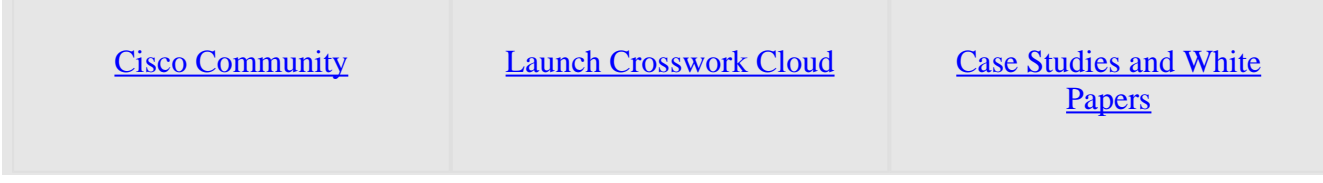